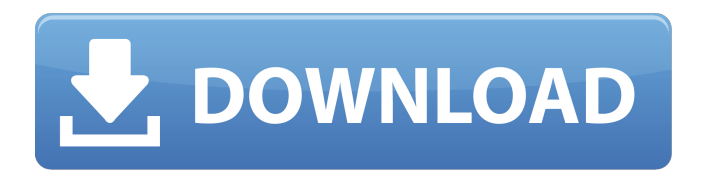

**Photoshop 2021 (Version 22.4.3) Crack Registration Code Free**

Early versions of Adobe Photoshop Adobe Photoshop was introduced in 1987 as a "raster graphics editor." The first version was Adobe Photoshop 1.0, which was distributed by Adobe on CD-ROM. The program was distributed in the form of 1.x and 2.x versions. The 1.x version was the first version to allow for raster images to be edited on the system's hard drive. The 2.x version included the ability to edit vector images. It was also introduced as a 50-megabyte (MB) floppy disk. By comparison, today's standard sizes are about 4 GB and 16 GB. Adobe Photoshop 3.0 was the first version of Photoshop to ship for PCs. The release of Photoshop 3.0 in 1989 was heralded by a new feature called "scissors," which allowed for scissors to be added to the image and moved to any part of an image. Technically, this was the first version of Photoshop to use a raster file system; however, it was a

low-level system that used the Xerox Documented Graphics Interface (XDGI) file format. It should be noted that this version also introduced the Blue Channel, which added a bit of transparency to the image in a way that laid

the foundations of modern transparency. Photoshop 3.0 was a point-and-click program that was used by designers. It required users to type or select from a list of colors and other artistic elements, then use the various tools to apply them to the image. With the release of version 3.0, Adobe enhanced its existing document production system with the

Page Setup and Print dialogs and introduced a new interface for producing printed pages. The Page Setup dialog was designed to allow users to organize the page setup of a document, while the Print dialog was designed to help users output the page(s). After the creation of these dialogs, Adobe added third-party products such as the Page Setup dialogue to produce printed pages. Photoshop 4.0 was the first version of Photoshop to ship on the Macintosh. It was designed for Macintosh users and was shipped on a CD-ROM. At the time, this was a significant milestone. The release of Photoshop 4.0 was heralded by a new feature called "Snap." The MacIntosh version of Photoshop used a mouse and a grid. When the user hovered over an object or part of an image, the user

**Photoshop 2021 (Version 22.4.3) Crack + (LifeTime) Activation Code Download [April-2022]**

Internet Archive: Source files How do I open a Photoshop

file? In Windows: In the Windows Start screen, type Adobe Photoshop File Open and click on it. In explorer: In Windows Explorer, navigate to the folder that contains the Photoshop file you wish to open. If you're unsure of the exact location, check the destination at the top of the Properties box. If the folder doesn't exist yet, you should use the New Folder button to create it. In macOS: Simply double click on the file icon or press Command + Spacebar to open it. Internet Archive: Source files Photoshop Photoshop is a raster graphics editor that can perform most image-editing tasks a professional photographer might need to do, including retouching, compositing, merging, converting, color and film adjustments, and optimizing camera photos. It has a streamlined and intuitive user interface (similar to that of Illustrator) and a large catalog of images and effects. Adobe Photoshop CS5 is the current version of Photoshop, with an Adobe Creative Suite price of \$2,415. It was released in March 2005. Internet Archive: Source files How do I install Photoshop? For Windows When installing Photoshop, select the uninstall option in the Installer. Edit > Preferences > General > Uninstall or Install the Programs dialog box. Mac In the Utilities folder, click the Photoshop.app icon. For OS X El Capitan, see Adobe Photoshop is a deprecated product that ceased supporting OS X 10.10 on January 1, 2017. If you need the latest version, you can update to Photoshop CC 2019. Adobe Creative Cloud, from \$9.99 per month Internet Archive: Source files For macOS High Sierra and later If you have

an older Mac, you'll need to download a bootable installer. Click on the download link on Adobe.com. If you have an older Mac, you'll need to download a bootable installer. Click on the download link on Adobe.com. If you have an older Mac, you'll need to download a bootable installer. Download the application. Internet Archive: Source files How do I install Adobe Creative Cloud? For Windows Open the Adobe Creative Cloud installer file. Click next on the Welcome to Creative Cloud dialog box a681f4349e Lack of evidence for a major role of the basal ganglia in the apomorphine-induced inhibition of movement in the cat. In rats apomorphine has been shown to impair locomotor activity and to induce reemergence of movement. Involvement of the basal ganglia in these effects was studied in the cat. High doses of apomorphine (25-50 mg/kg) were administered i.v. to cats immobilized by pentobarbital. As expected in view of the known dopamine D1 receptor antagonist properties of apomorphine, apomorphine also produced a strong and long-lasting inhibition of movement in cats as measured by electromyographic recording of lateral gastrocnemius muscle. The apomorphine-induced inhibition of movement was prevented by pretreatment with the D1 receptor antagonist SCH 23390 but not by the D2 receptor antagonist raclopride. In addition, the apomorphineinduced inhibition of movement was dose-dependent. These results do not provide evidence for involvement of the basal ganglia in the apomorphine-induced inhibition of movement in cats, even though previous studies indicated that both apomorphine and dopamine inhibit basal ganglia function through stimulation of dopamine D1 receptors.Q: How to add the entire row from one table to another table in database using C#? I have two tables in database. Both of them have same column name but different values. Now I want to get the entire row from one of the tables in

database and insert it in another table using C#. How can I achieve it? Here is my code string  $sco$  = "select  $*$  from  $sco$ where  $id = 5$ "; string smes = "select  $*$  from smes where  $id$ = 5"; SqlCommand cmd = new SqlCommand(sco, con); SqlDataReader sdr = cmd.ExecuteReader(); while  $(sdr. Read())$  { Smes smes = new Smes(sdr["id"].ToString(), sdr["name"].ToString()); datalist. $Add(smes)$ ; } DataTable datatbl = new DataTable(); try { con.Open(); SqlCommand cmd2 = new SqlCommand("Insert into smes(name,desc,imp,name,time,date) values(@name,@

**What's New In Photoshop 2021 (Version 22.4.3)?**

\* Making a word or phrase a hyperlink is easy and convenient. Type the text and then click \*\*Edit | Link\*\*. A browser dialog box opens in which you can choose a web address where you can type more information about the hyperlink. You can then choose whether to turn off the hyperlink. 6. \*\*If you want to add the hyperlink, choose Font from the Hyperlink dialog box (Figure 1-6")\*\*. 7. \*\*Click the font you want to use, and then click OK\*\*. When you want to turn off the hyperlink, choose No Hyperlink from the Hyperlink dialog box instead. 8. \*\*Choose Home\*\* ⇒ \*\*Preferences, and then click OK to accept the settings for all future files\*\*. The Hyperlinks dialog box is also available in a floating palette (Window  $\rightarrow$  Open: Hyperlinks). The palette shows you the fonts you can hyperlink to, and when you select a font, the dialog box appears so you can type in its web address. Photoshop gives you several ways to attach text to elements in an image.

**System Requirements:**

Minimum OS: Windows 7/8/10 Processor: Intel Core i3 2.3 GHz or AMD equivalent Memory: 4 GB RAM Graphics: Nvidia GTX 660 / AMD HD 7970 with 1 GB VRAM or higher DirectX: Version 11 Storage: 4 GB available space Additional Notes: Windows: OS: Windows 10 (64-bit version recommended) Version: 1803 or later Application: PlayOnLinux 3.8.2 or later DirectX: Version

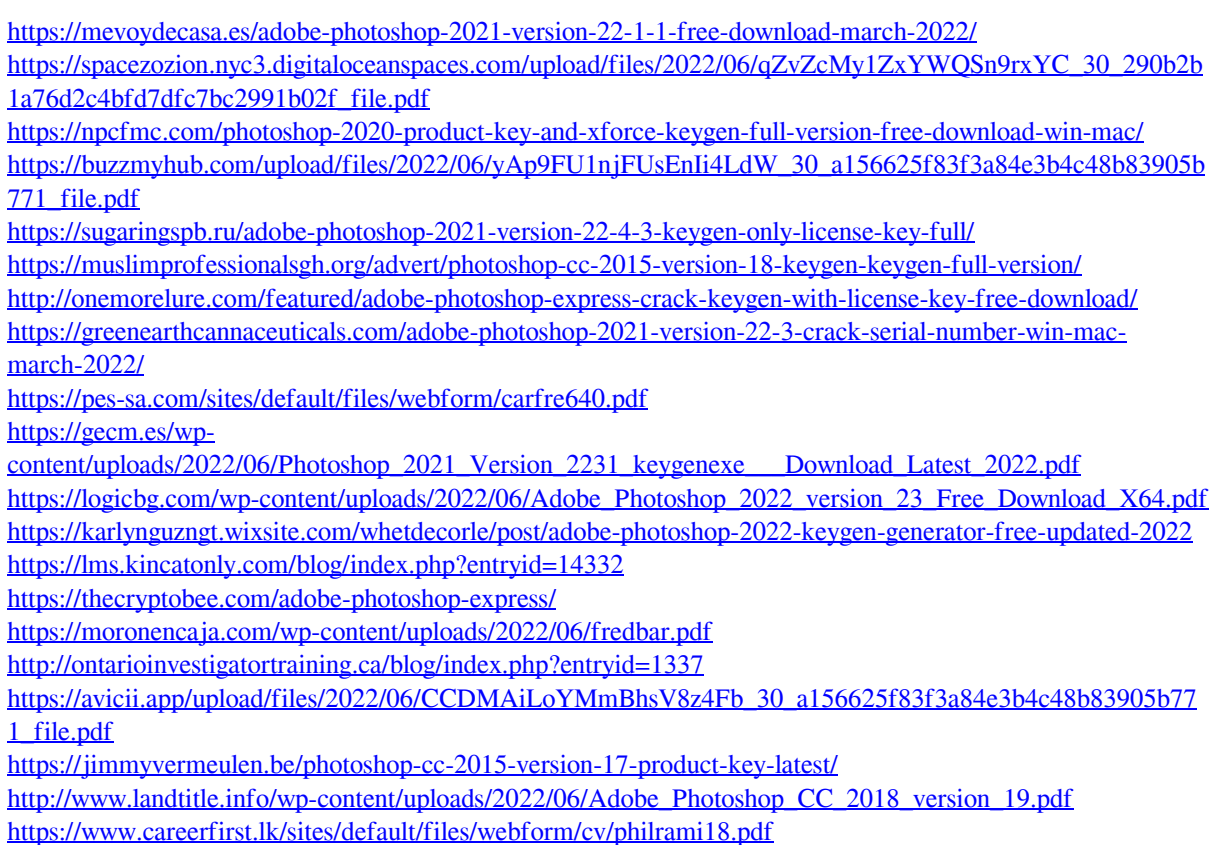